**Tuexenia7: 487-496. Göttingen 1987**

## **Auswertung der Kurve kumulativer Artenzahlen in Vegetationstabellen**

— Manfred Stöhr, Reinhard Böcker —

#### **Zusammenfassung**

**Ausgangsmaterial für die Berechnung und Darstellung der Artensummenkurve ist die Vegtationstabelle. Mit Hilfe eines Mikrocomputers werden Vegetationsaufnahmen sukzessiv aneinandergefügt. Die sich dabei kumulierenden Artenzahlen werden als Punkte dargestellt. Augenfällig lassen sich im Kurvenbild Bereiche unterschiedlichen Anstiegs abgrenzen. Mit dieser einfachen Methode können Gelände- und Standortunterschiede erkannt und analysiert werden. Besonders geeignet scheint dieses Verfahren für die Untersuchung von Transekten.**

#### **Abstract**

**Tabular vegetation data represent the starting material for computation and representation of the " Artensummenkurve".**

**The relevés are succesively added together by means of a micro-computer. The resulting cumulative numbers of species are plotted as points and logarithmic curves.**

**Curve portions having different slopes are obvious and can be separated in the graph. This simple method permuts one to recognize and analyse differences between stands and areas rather easily. This method seems to be especially suitable for transect studies.**

### **Einleitung**

Grundlage für die meisten Auswertungen in der Vegetationskunde ist die Vegetationstabelle. Sie setzt sich aus dem Artenbestand einzelner Untersuchungsflächen zusammen. Die Vegetationsaufnahme stellt die Ermittlung der analytischen Merkmale der Vegetation dar. Die richtige Wahl der Aufnahmefläche ist von größter Bedeutung für die Untersuchung, da die Ergebnisse der Aufnahme das Ausgangsmaterial für alle weiteren Operationen und Schlußfolgerungen darstellen. Für die Anforderungen an eine Untertsuchungsfläche vergl. z.B. ELLEN-BERG (1956).

Die Probeflächen müssen deshalb verschiedene Forderungen erfüllen. Sie müssen z.B. groß genug sein, um die zu der betreffenden Pflanzengesellschaft gehörenden Arten zu erfassen. Bei zu kleiner Fläche besteht die Gefahr, daß man nur ein fragmentarisches Bild der Pflanzengesellschaft erhält.

Diese Überlegungen führten zum Begriff des "Minimumreals" (PALMGREN 1925, NORDHAGEN 1923, 1943). Das für die Aufnahme erforderliche Minimumareal läßt sich auf einfache Weise objektiv ermitteln. Man notiert zuerst die Arten, die auf einer kleinen Fläche Vorkommen, dann vergrößert (verdoppelt) man die Fläche und vermerkt die neu hinzukommenden Arten.

Den Verlauf der Artenzahlen für einen Vegetationstyp kann man graphisch darstellen, was zum Begriff der "Art-Arealkurve" führt (PALMGREN 1925, FREY 1928, ELLENBERG 1956). An ihrem Verlauf kann man erkennen, bei welcher Flächengröße eine hinreichende Artenzahl eines betreffenden Vegetationstyps erfaßt ist. Sie ist eine empirische Kurve, die den Zusammenhang zwischen Arealgröße und Zahl der Arten angibt (nach: FUKAREK 1964, S. 15ff.). KNAPP (1948, S. 13) diskutiert die Frage der Größe von Probeflächen an Hand von Artenzahl-Arealkurven. Auch er gibt Beispiele für empirisch ermittelte Größen von Flächen für einige Vegetationstypen an.

Unter der Arealgröße versteht man ganz allgemein die Mindestgröße, die ein Areal zum Sammeln haben muß, um ein für den zu untersuchenden Biozönoseausschnitt qualitativ und

quantitativ getreues Abbild der Verhältnisse der Gesamtbiozönose zu erhalten. Das Areal selbst ist die Größe des Verbreitungsbereiches einer Art oder Population (TISCHLER 1975).

## **Methode**

Die hier beschriebene Kurve der kumulativen Artenzahlen hat die Begriffe des Minimumareals und der Art-Arealkurve zur Grundlage. Sie verdankt ihre Entstehung einem Verfahren zum automatisierten Erfassen von Artenlisten und Mischen von Tabellen nach STÖHR (1985) mit Hilfe eines Mikrocomputers und eines graphischen Tabletts. An diesen mit einem Programm angefertigten Tabellen sind die kumulativen Artenzahlen sofort ablesbar, so daß es sich anbot, die Tabellen direkt einer Auswertung mit einem Programm zuzuführen.

An den Tabellen 1 und 2 läßt sich erkennen, wie das Verfahren zum Mischen arbeitet. Die Tabelle wird suksezziv jeweils um die Arten einer Aufnahme erweitert, die in den bisher verarbeiteten Aufnahmen noch nicht vorkamen. Auch die Form einer Kurve ist schon erkennbar. Das Programm für die Auswertung der Tabelle stellt die kumulierten Artenzahlen graphisch dar und berechnet eine logarithmische Ausgleichskurve, die ebenfalls eingezeichnet wird. Eine linearisierte Darstellung der Kurve ist möglich. Das Bild der Kurve entspricht exakt dem einer Art-Arealkurve, stellt jedoch die kumulierten Artenzahlen verschiedener Gesellschaften oder Nutzungstypen in ihrer Abfolge im Gelände dar. Auf der Abzisse ist deshalb nicht die Größe der untersuchten Fläche, sondern die Anzahl der Flächen dargestellt.

Es geht hier auch nicht darum festzustellen, bei welcher Flächengröße die Arten eines Vegetationstyps hinreichend erfaßt sind oder ob alle Aufnahmen zum einem Gesellschaftstyp passen, obwohl das auch möglich ist. Die Kurve der kumulierten Artenzahlen wird hier für die Analyse der Unterschiede innerhalb eines Untersuchungsgebietes verwendet. Wesentlich für die Darstellung ist, daß nur die Unterschiede in der Artenzusammensetzung der Flächen untereinander zu einem Kurvenanstieg führen. Flächen, die zu einem starken Anstieg der Kurve beitragen, müssen in ihrer Artenzusammensetzung immer verschieden von den bis dahin verarbeiteten sein.

Von größerer Bedeutung als die Flächengröße ist bei den kumulativen Artenzahlen die Anordnung der Flächen in der Tabelle, die einer Abfolge im Gebiet entspricht, weil durch diese die Besonderheiten des Gebietes deutlich werden.

#### **Das Untersuchungsgebiet**

Zur Anwendung der Methode wurden die Daten von zwei Transekten ausgewählt, die im Fließtal Tegel untersucht wurden (Tab. 1 und 2). Transekt 1 verläuft weitgehend senkrecht zu den Grundwasserhöhenlinien auf das Tegeler Fließ zu: von der Fläche Nr. 1, die einen mittleren Grundwasserabstand von 3,35 m unter Flur hat, bis zur Fläche Nr. 18 am Bachufer mit einem mittleren Grundwasserabstand von 0,42 m (Abb. 1).

Transekt 2 wurde, soweit es möglich war, auf einer Grundwasser-Isolinie entlanggeführt und besteht aus 22 Flächen, wobei Fläche Nr. 13 von Transekt 1 als Fläche Nr. 1 für Transekt 2 übernommen wurde. Der mittlere Grundwasserabstand beträgt hier 0,23 m mit einer Amplitude von  $\pm$ 0,5 m.

Im Transekt 1 folgen die Pflanzengesellschaften dem Abstand zum Grundwasser: Von Trockenrasen über Ruderalwälder und Gebüsche, Wiesenbrachen, Großseggenrieder und Erlenbrücher zum Röhricht. Die Böden sind Rostbraun- und Braunerden, Gley-Braunerden, Anmoor und Niedermoor.

Die Vegetation der auf dem Talboden liegenden Flächen des Transektes 2 wurde als Wasserschwadenröhrichte, Großseggenrieder und Erlenbruchwald neben kleinflächig verbreiteten Pflanzengesellschaften der Niedermoore erkannt. Die Ausgangssubstrate sind hier Niedermoor und organische Detritusböden. Eine ausführliche Beschreibung des Gebietes findet sich bei BÖCKER (1978).

Zusätzlich wird ein um 6 Aufnahmen verkleinerter Transekt dargestellt, der sich durch eine Gradientenanalyse (vergl. STÖHR & BÖCKER 1986) als einheitlich erwiesen hat.

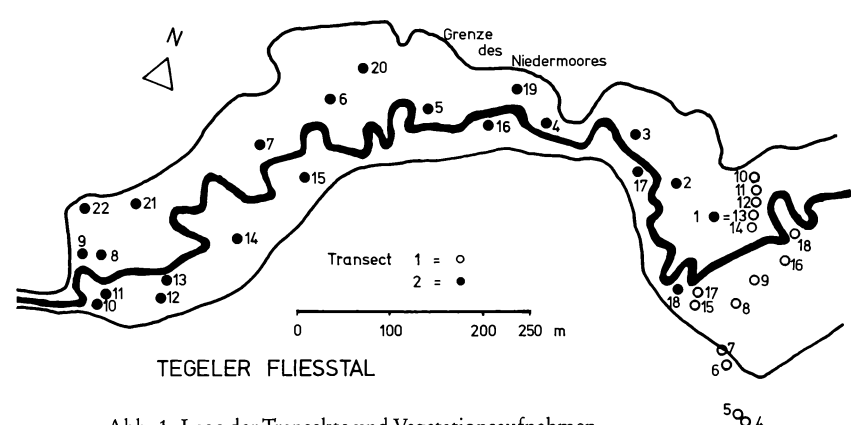

Abb. 1: Lage der Transekte und Vegetationsaufnahmen.

**Tabelle 1 : Vegetationsaufnahmen im Transekt 1 (Tegel)**

**Anzahl der Arten: 120 Anzahl der Aufnahmen: 18** ---------**Quercus robur +r.++2....................... Thelypteris palustris Agrostis tenuis 1+123......................... Luzula pilosa Calamagrostis epigejos +114.....................1.2 Molinia caerulea Corynephorus canescens 322.+......................... Epilobium parviflorum Rumex acetosella**<br> **Rumex acetosella**<br> **Hypochoeris radicata**<br> **1+11+................** Poa trivialis **Hypochoeris radicata**<br>Carex arenaria **Spergula vernal is 2 ...2 ......................... Prunus padus Teesdalia nudicaulis + . . . +......................... Acer negundo Jasione montana .+.+r......................... Lythrum sa licaria Oenothera biennis ..++........................... Lysimachia vulgaris Artemisia campestris ..++........................... Carex g racilis Hieracium p ilosella . .2 ............................. Stell aria palustris Chondrilla juncea .. +............................. Alopecurus pratensis Viola tricolor .. +............................. Lathyrus pratensis Digitari a ischaemum . .1............................. Agrostis stolonifera Prunus serótina . . .+l+r..................... Lychnis flos-cuculi** Prunus serotina<br>Hieracium umbellatum<br>Festuca ovina Parthenocissus quinquefolia **1986** ...+.+................. Lotus uligino<br>Populus alba **Populus alba . . . +........................... Carex panicea Convolvulus arvensis**<br>Quercus rubra **Euphorbia cyparissias**<br>**Rubus** idaeus **Moehringia trinervia ....+ + 1..................... Rumex acetosa Avenella flexuosa . . . . 1 .......................**  $Crataegus$  monogyna **Sedum sexangulare . . . . r ......................... Lycopus europaeus Stell aria media . . . . +......................... Valeriana dioica Lol i um perenne . . .. + ......................... Anthoxanthum odoratum Deschampsia cespitosa ........ 121.32.+42.2. Polygonum amphibium Alnus glutinosa ........ 13.................... Betula pendula ........ +3............... r .. Phragmites communis Glechoma.hederacea ........ Geranium robertianum ........ Impatiens parviflora ........I r ...................... Juncus articulatus Poa nemoral is ........ 14...................... Ranunculus flammula Sambucus nigra ........ Prunus avium ........ +........................ Juncus effusus 1........................ Symphytum officinale Aegopodium podagraria ........ 4........................ Potentilla palustris Galeopsis tetrahit ........ +........................ Vicia cracca Viola riviniana ........ Ribes uva-crispa ........ Ranunculus repens .......... 21 ..2..1.1.+ Stachys palustris Galium palustre .......... + .+1+.1. .1.1 Dactyl is glomerata Ir is pseudacorus .......... 1+.................. Urtica dioica .......... r 5 ...1 ............ Sparganium erectum Scutellaria galericulata .......... + ...2 .1 .2 .2 . Myosotis palustris Cirsium palustre .......... + ..+ 2 .... + .. Rumex crispus Viburnum opulus .......... r r .+ l............. Poa palustris**

|                                                                                                    | サンジン2 インディ・ディング アイディング・ディング アイディング ホール・アイ アイエス インディング アイエンジェル エンス・アイエン |
|----------------------------------------------------------------------------------------------------|------------------------------------------------------------------------|
|                                                                                                    |                                                                        |
| $\begin{array}{l} +r_1 + r_2 + \ldots + r_{n+1} + \ldots + r_{n+1} + \ldots + r_{$<br>$\begin{minipage}{0.9\textwidth} \begin{tabular}{ c c c } \hline & \multicolumn{2}{ c }{3.9\textwidth} \begin{tabular}{ c c } \hline & \multicolumn{2}{ c }{3.9\textwidth} \begin{tabular}{ c c } \hline & \multicolumn{2}{ c }{3.9\textwidth} \begin{tabular}{ c c } \hline & \multicolumn{2}{ c }{3.9\textwidth} \begin{tabular}{ c c } \hline & \multicolumn{2}{ c }{3.9\textwidth} \begin{tabular}{ c c } \hline \multicolumn{2}{ c }{3.9\textwidth} \$ | TRUMECPCPG、COSALALIPTLCFRECGRAOPLYAPPLGPAPJRJSPVLCSDRMSRMRPP           |
|                                                                                                    |                                                                        |

**Populus trémula +..3531..................... Rhamnus catharticus Carex arenaria 111............................. Calystegia sepium Festuca ovina ...2 + ......................... Thalictrum flavum Carpinus betulus . . . +........................... Festuca arundinacea anunculus acris<br>quisetum fluviatile**<br>arex acutiformis <mark>alium uliginosum</mark><br>umex acetosa **Sorbus aucuparia . . . .+r+..................... Angelica sylvestris + Ophioglossum vulgatum r .......................... Potentilla anserina Filipéndula ulmaria ........ +221.3111411. Phalaris arundinacea Geum rivale ........ + 2 1 ..1 ...1 ... Lotus corniculatus 4 Glyceria maxima 1......... r ............ Agropyron repens + Phleum pratense r ........................ Lysimachia nummularia r ........................ Carex disticha Cardamine pratensis .......... 1..12.11.2.. Ranunculus sce.eratus 1 Mentha aquatica Humulus lupulus .......... ++..+1........... Rorippa palustris .**<br>'eucedanum palustre<br>'oa palustris **Frángula alnus ...........1...................... Rumex hydrolapathum**

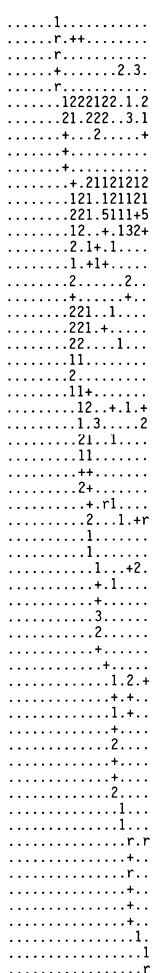

 $30$ 

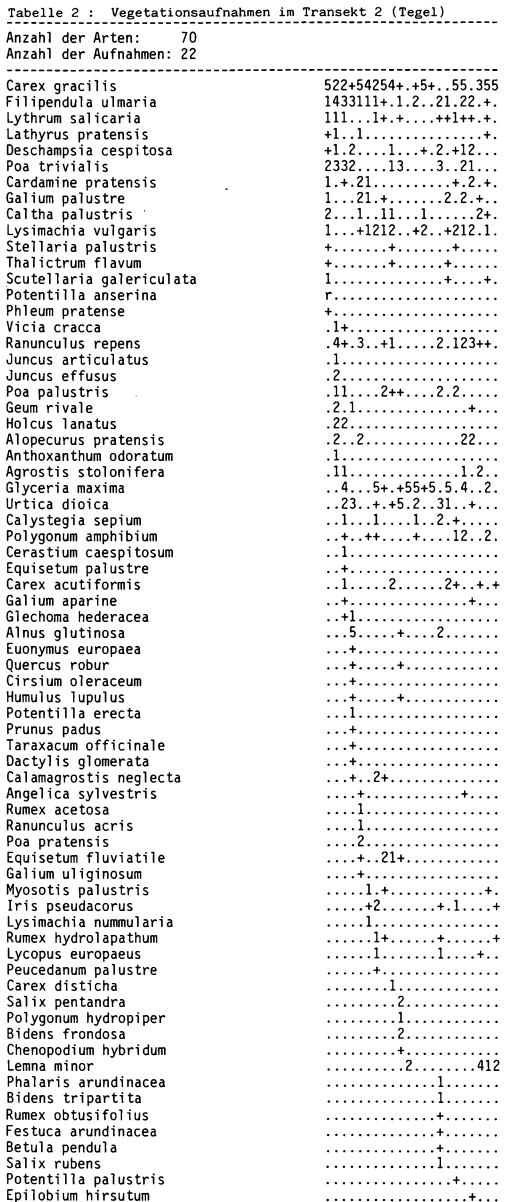

## Ergebnisse

Die Abbildungen 2 bis 5 zeigen die errechneten Kurven der kumulierten Artenzahlen der Teilgebiete des Untersuchungsraumes Tegeler Fließtal. Für jedes Teilgebiet existieren zwei Abbildungen mit Auswertungen nach zwei Sortierungen jeder Tabelle, den ursprünglichen Transektverläufen und ihren Umkehrungen. Die Umkehrungen sind durch ein erneutes Mischen mit dem erwähnten Programm einfach zu erreichen. Weiter sind drei Abbildungen mit linearisierten Darstellungen ausgewählt worden, die Unterschiede in den Transektverläufen besonders deutlich machen.

Tabelle 3 : Kenndaten der Vegetationsaufnahmen im Transekt 1

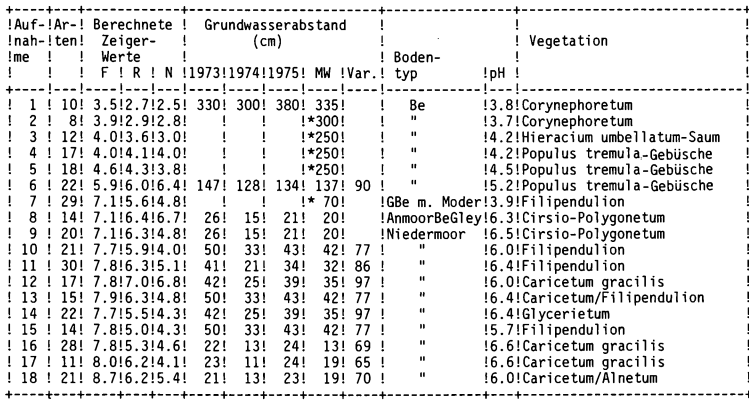

 $(* = interpolicy the Werte)$ 

Tabelle 4 : Kenndaten der Vegetationsaufnahmen im Transekt 2

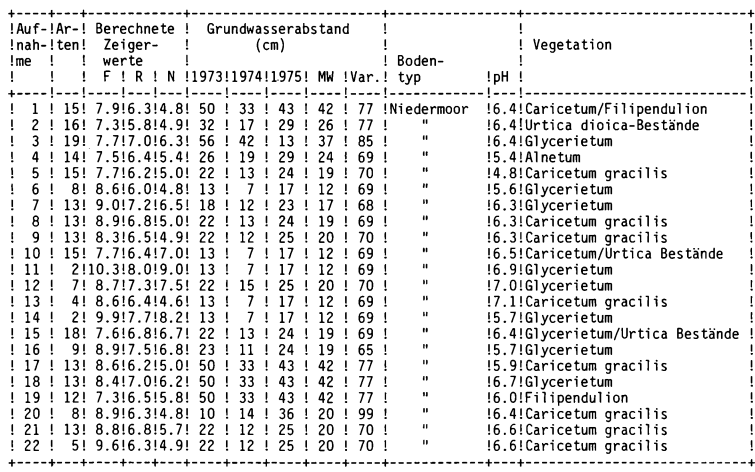

Wie schon angedeutet, weisen die Kurven der Artensummen unterschiedliche Verläufe auf. Die verschieden großen Anstiege und Sprünge der Kurven geben die Unterschiede der Standortbedingungen im Transektverlauf wider. Beim Transekt 1 (Abb. 2 oben und Tab. 3) macht sich der starke Geländegradient in den Artensummen bemerkbar. Die Kurven zeigen keinen kontinuierlichen, sondern einen stufenweisen Anstieg.

Die Abfolge der Gesellschaften von der Silbergrasflur (Aufnahmen 1 und 2) zum Pappelwald  $(4-6)$  markiert sich in starken Anstiegen, noch extremer dann von den Aufnahmen 6 nach 8. Hier treten Hochstaudenfluren und Naßwiesen auf, die andere Artenkombinationen als die Aufnahmen 1 bis 6 aufweisen. Der Übergangsbereich zwischen dem Trockenrasen und den Gesellschaften im Tal weist den stärksten Anstieg der Artensummen auf und hat gleichzeitig den größten Standortsgradienten. Von Aufnahme 16 ab läßt sich eine Sättigung des Kurvenlaufes ablesen.

Der Verlauf der Artensummen vom umgedrehten Transekt 1 (Abb. 2 unten) zeigt größere Variationen als der vorige. Die Artenzahlen beginnen auf einem höheren Niveau; 20 Arten gegenüber 10. Der erste größere Sprung im Verlauf der Artensummen (bei Aufnahme 17) liegt in-

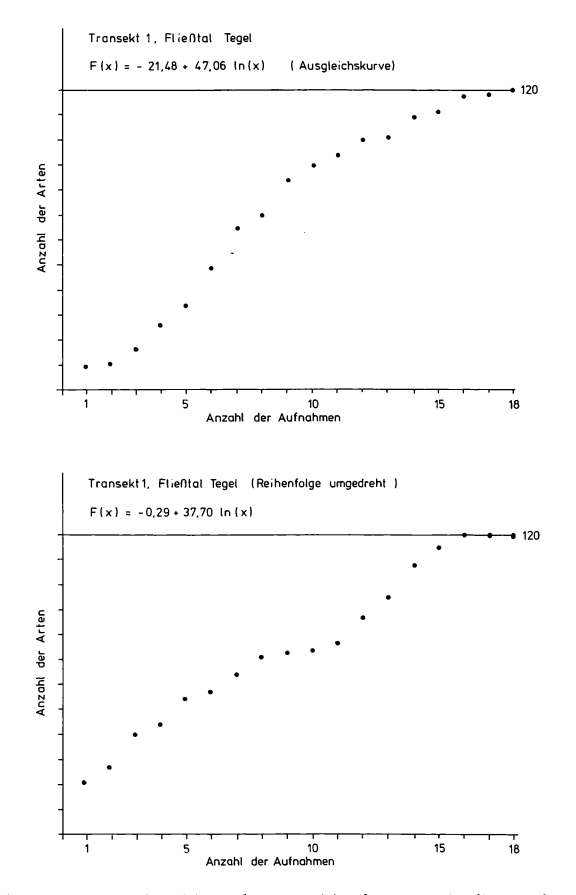

**Abb. 2: Artensummen eines Transektes von Trockenrasen in die Niederung.**

nerhalb des *C aricetum gracilis* und ist durch das Auftreten von Störungs- und Überflutungsanzeigern in Aufnahme 16 bedingt. In der Artensummenkurve Nr. 1 kommt dieser Sachverhalt nur durch einen leichten Anstieg zur Fläche 16 zum Ausdruck.

Von den Aufnahmen 15 bis 11 steigen die Artensummen entsprechend dem Mosaik der bodenfeuchten Pflanzengesellschaften stetig, aber nicht besonders stark an, bis zu einem flachen Verlauf der Artensummen von den Aufnahmen 11 bis 8 (Naßwiesen und *Filipendulion).* Dies weist auf einen einheitlicheren, vom vorhergehenden nicht besonders unterschiedlichen Bereich hin. Ein starker Anstieg der Artensummen im Bereich der Aufnahmen 9 bis 3 markiert deutliche Standortunterschiede: es ist der Bereich des stärksten Grundwassergradienten.

Die Aufnahmen 1 und 2 liegen im "Sättigungsbereich" der Kurve, weil Arten der Trockenrasen bereits im Wald und im Saum vorkommen.

Wie ein Vergleich der Abbildungen 2 und 3 zeigt, ergeben die Artensummen beim Transekt 2 einen wesentlich flacheren Anstieg der Kurve als beim Transekt 1. Die Gesamtartenzahl ergab hier 70 (bei 22 Aufnahmen) gegenüber 120 Arten beim Transekt 1 (18 Aufnahmen).

Der starke Anstieg der Kurve von den Aufnahmen 1 bis 6 im Transekt 2 (Abb. 3 oben) ist auf die unterschiedlichen Gesellschaften auf dem Talboden zurückzuführen. Von Fläche zu Fläche kommt mit jeder Gesellschaft auch ein bestimmter Anteil an Arten neu hinzu (vergl. Tab. 4); lediglich bei Aufnahme 6 ist der Beitrag zum *C aricetum gracilis* weniger stark, weil dessen Arten zum größten Teil schon im *Alnetum* oder im *G lycerietum* vorkamen.

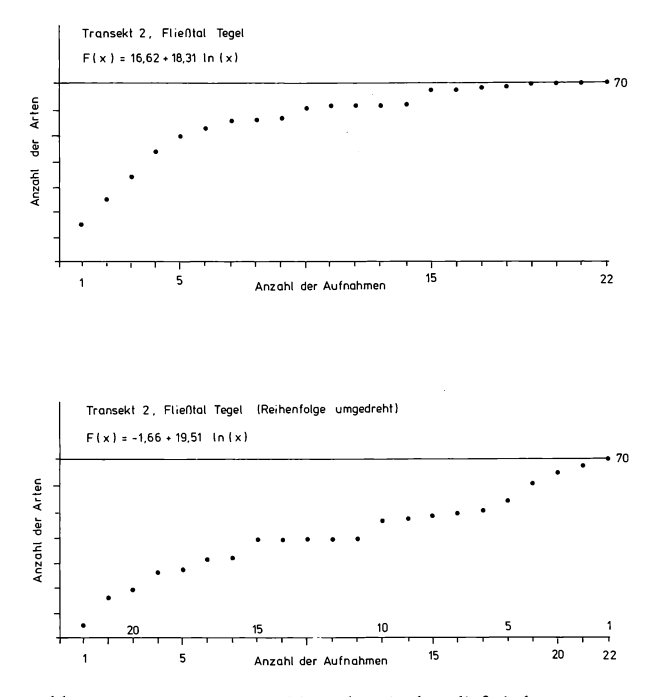

**Abb. 3: Artensummen eines Transektes in der Fließniederung.**

Ein Sprung ergibt sich durch das erstmalige Auftreten von Gehölzjungpflanzen im Glycerie*tum* zur Aufnahme 15. Der bis zur Aufnahme 22 folgende Bereich kann als Sättigungsbereich der Kurve angesehen werden, denn es kommen in den 7 Aufnahmen nur noch 3 Arten zu den Artensummen hinzu.

Bei Umkehrung der Kurve (Abb. 3 unten) bilden sich bemerkenswerterweise an den gleichen Stellen wie beim ursprünglichen Verlauf die Stufen in den Artensummen heraus (bei den Aufnahmen 10 und 15 und der Anstieg von 1 bis 6). Im Abschnitt 3 der Kurve ist ein weiterer Anstieg zu erkennen, der zum Verlauf der oberen Kurve korrespondiert. In den Aufnahmen 1 bis 6 kommen Feuchtwiesen- und Auenwaldarten sowie Arten der Zweizahnfluren vor, die in den übrigen Aufnahmen fehlen.

Die Analyse der Kurve zeigt, daß auch beim Transekt 2 erhebliche Unterschiede in der Artenkombination bestehen, die den steilen Kurvenanstieg markieren. Sie spiegeln das Mosaik der Pflanzengesellschaften auf einer Grundwassergleiche wider.

Für eine weitere Auswertung des Tansektes 2 wurden nach den Egebnissen einer Ordination nach HILL (1973) die Aufnahmen von beiden Seiten der Tabelle (die Aufnahmen 4, 5, 6, 7, 10 und 15) eliminiert, die auf diesem Gebiet einen starken Gradienten andeuteten. Der verbleibende Tabellenteil besaß noch 16 Aufnahmen mit insgesamt 45 Arten. Von Interesse war die Antwort auf die Frage, ob auch bei der reduzierten Tabelle Unregelmäßigkeiten in den Kurven auftreten würden. Abbildung 4 zeigt das Ergebnis der Summenkurven.

In der oberen Kurve hat Aufnahme 1 mit einem Schlankseggen-Bestand einen hohen Anteil an Feuchtwiesenarten. Der Anfangswert der Kurve ist daher gegenüber der umgekehrten Anordnung hoch. Die niedrigen Artenzahlen in den Aufnahmen 16 bis 13 der unteren Kurve stammen von extrem artenarmen Schlankseggen-Beständen mit insgesamt nur 10 Arten. Sie liegen auf dem Transekt in einem durch anthropogen verursachte Überflutungen gestörten Bereich.

Bei Umkehrung des Kurvenverlaufes lassen sich zwei Hauptgunterschiede zum ursprünglichen Verlauf erkennen: ein schwacher Kurvenanstieg und die Sättigung erst bei der letzten Auf-

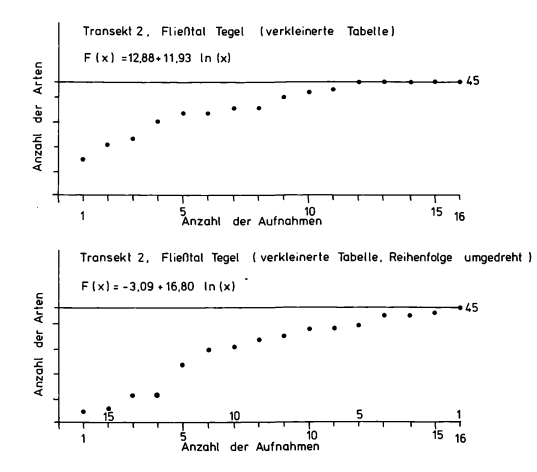

**Abb. 4: Artensummen mit verringerter Aufnahmenzahl.**

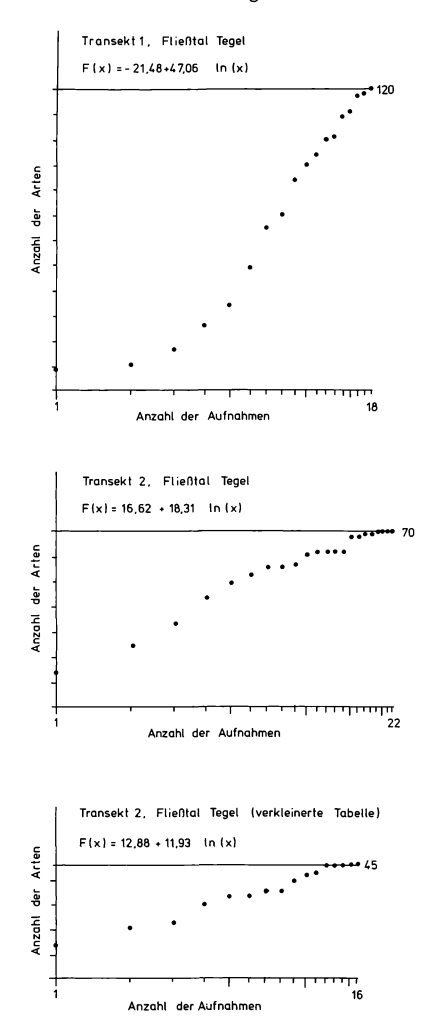

**Abb. 5: Artensummen der Transekte in logarithmischer Darstellung.**

nähme. Die Aufnahmen 16—13 fallen aus der Gesamtheit durch zu geringe Artenzahlen heraus. Hier sind die Artenzahlen gleichzeitig Zeiger für Störung der Standorte; Überstauung innerhalb der Vegetationsperiode führte zur Verringerung der Artenzahlen.

## **Diskussion**

Während es bei den zitierten Art-Arealkurven immer darum geht, für einen bestimmten Vegetationstyp die optimale Größe der Probefläche zu ermitteln, wird die hier vorgestellte Kurve der kumulierten Artenzahlen dazu benutzt, die Unterschiede von Standortbedingungen eines Untersuchungsgebietes zu erkennen und zu analysieren. Die Ergebnisse der bearbeiteten Beispiele zeigen, daß mit Hilfe der Kurve die in einem Untersuchungsgebiet existierenden Unterschiede, die die Flora und die Vegetation betreffen, deutlich gemacht und anschaulich dargestellt werden können.

Die Auswertung der Kurve ist insbesondere dann nützlich, wenn der Bearbeiter durch die Geländearbeit schon Vorstellungen über das Untersuchungsgebiet gewonnen hat, die nicht oder nur wenig der Wirklichkeit entsprechen.

Durch den Einsatz der EDV ist es möglich, ohne großen Aufwand beliebige Sortierungen der Aufnahmen zu erzeugen, sie als Summenkurve auszuwerten und graphisch darzustellen. Auf diese Art können Hypothesen, die sich im Lauf der Arbeit gebildet haben, leicht überprüft werden. Besonders geeignet scheint die Summenkurve für Aufnahmeflächen, die auf einem Linientransekt liegen (Interpretierbarkeit der Ergebnisse d.h. für die Gradientenanalyse, s. Transekt 1) und für die Analyse von Flächen in stark anthoropogen veränderten Gebieten.

Ein direkter Vergleich verschiedener Kurven ist mit Hilfe der berechneten Gleichungen  $y = a + b \log(x)$  möglich.

Der Koeffizient a ist (analog zum Ordinatenabschnitt einer Geraden) der Funktionswert der Kurve im Punkt x = 1. Der Koeffizient b kann als Anstieg der Kurve verstanden werden. Die Darstellung der linearisierten Kurven macht diesen Zusammenhang deutlich (Abb. 5).

Der Vorteil der Methode liegt in der schnellen Ermittlung der Kurven mit Hilfe eines Mikrokomputers. Die Datensätze können ohne Aufwand in vergleichbare Auswertungen umgesetzt werden, was im Beispiel der reduzierten Tabelle 2 gezeigt wurde.

## **Schriften**

**BÖCKER, R. (1978): Vegetations- und Grundwasserverhältnisse im Landschaftsschutzgebiet Tegeler Fließtal (Berlin-West). — Verh. Bot. Ver. Prov. Brandenburg 114: 1 — 164. Berlin.**

**ELLENBERG, H. (1956): Grundlagen der Vegetationsgliederung. I. Teil. Aufgaben und Methoden der Vegetationskunde. — In: WALTER, H. (Hrsg.): Einführung in die Phytologie, Bd. IV. Stuttgart.**

**FREY, A. (1928): Anwendung graphischer Methoden in der Pflanzensoziologie. — In: ABDERHAL-DEN, E. (Hrsg.): Handbuch der biologischen Arbeitsmethoden 1 (5): 203—233.**

**FUKAREK, F. (1964): Pflanzensoziologie. — Biologie und Wissenschaften 12. Berlin.**

**HILL, M. O. (1973): Reciprocal Averaging, an eigenvektor method of ordination. J. Ecol. 61: 237—249.**

**KNAPP, R. (1948): Arbeitsmethoden der Pflanzensoziologie und Eigenschaften der Pflanzengesellschaften. — Stuttgart.**

**NORDHAGEN, R. (1923): Om homogenitet, konstans og minimalareal. Bidrag til den plantensociologiske diskussion. — Mag. for Naturvidensk. 61.**

**— (1943): Sikilsdalen og Norges fjellbeiter. En plantesosiologisk monografi. — Bergens. Mus. Skr. 22:**  $1 - 607$ .

**PALMGREN, P. (1925): Die Artenzahl als pflanzengeographischer Charakter. — Fennia 6 (2).**

**STÖHR, M. (1985): Anwendung von rechnergestützten Methoden bei der ökologischen Analyse eines Transektes durch Berlin (West). — Diss. Berlin.**

**—, BÖCKER, R. (1986): Numerical Ordination: A comparison of direct and indirect gradient analysis** with intersecting transects. - (Zur Veröff. eingereicht)

#### **STUGREN, B. (1978): Grundlagen der Allgemeinen Ökologie. — Jena. TISCHLER, W. (1975): Wörterbuch der Biologie. - Stuttgart.**

**Die Anfertigung der Tabellen und Kurven erfolgte mit FORTRAN 77 — Programmen von M. STÖHR auf dem Mikrocomputersystem SIRIUS 1.**

**Anschriften der Verfasser: Dr. Manfred Stöhr Universität Hamburg-Harburg Stadtökologie Kasernenstraße 10 D-2100 Hamburg 90**

**Dr. Reinhard Böcker Institut für Ökologie/Ökosystemforschung und Vegetationskunde Schmidt-Ott-Straße 1 D-1000 Berlin 41**

# **ZOBODAT - www.zobodat.at**

Zoologisch-Botanische Datenbank/Zoological-Botanical Database

Digitale Literatur/Digital Literature

Zeitschrift/Journal: Tuexenia - Mitteilungen der [Floristisch-soziologischen](https://www.zobodat.at/publikation_series.php?id=20993) **Arbeitsgemeinschaft** 

Jahr/Year: 1987

Band/Volume: NS 7

Autor(en)/Author(s): Stöhr Manfred, Böcker Reinhard

Artikel/Article: Auswertung der Kurve kumulativer Artenzahlen in [Vegetationstabellen](https://www.zobodat.at/publikation_articles.php?id=320860) 487-496